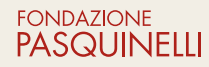

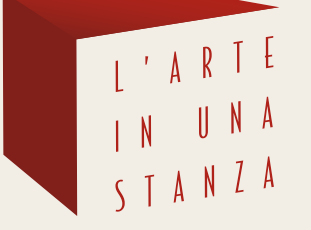

LA SEZIONE DIDATTICA giocare con arte.

# **DIDATTICA** ONLINE STEP 3

La Didattica in Fondazione **#NONSIFERMA**

#### **Cari bambini**,

sono **Giuseppina Antognini** (chiamata **Pina**), moglie di **Francesco Pasquinelli**. Grazie alla passione per l'arte, abbiamo raccolto negli anni diversi quadri dell'Arte del Novecento, creando una vera e propria collezione. **Ma sapete che cosa è una collezione?**

Sicuramente qualcuno di voi ne ha una di figurine, macchinine o sassolini, vero?

Nel 2011, in memoria di mio marito Francesco ho creato la Fondazione Pasquinelli, dove sono state esposte le opere della collezione. Molte persone, soprattutto bambini delle scuole elementari, hanno visitato le mostre e partecipato ai laboratori didattici di arte e musica, l'altro grande interesse di Francesco.

Per continuare a divertivi e incuriosirvi la Fondazione Pasquinelli vi propone un'attività **didattica online**, da svolgere a casa, un percorso suddiviso in **7 STEP** (realizzabile anche singolarmente) per riscoprire le opere della Collezione di Pina e Francesco.

**Ogni settimana verrà pubblicato il programma dettagliato dello STEP con le relative opere artistiche e attività didattica. Seguiteci, perché ogni volta ci sarà una sorpresa…**

Un caro saluto *Pina*

#### **Lo STEP 3 è dedicato alle Figure**

Dopo aver analizzato le opere con i paesaggi italiani dello STEP 1, quelle che fanno immaginare e sognare dello STEP 2, siamo arrivati allo STEP 3 con opere che rappresentano **figure**. Ma cosa si intende per **figure?** Possono essere rappresentazioni di una persona intera, a mezzo busto (dalla testa fino alla pancia) oppure solo un ritratto del volto o a volte anche del collo.

I quadri che analizziamo sono esempi di stili diversi sia nel ritratto sia nella rappresentazione del corpo umano. **Siete pronti per iniziare?**

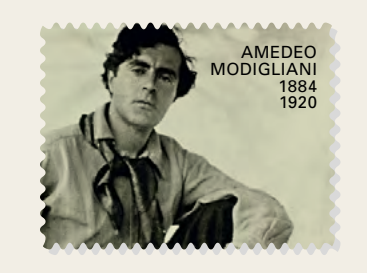

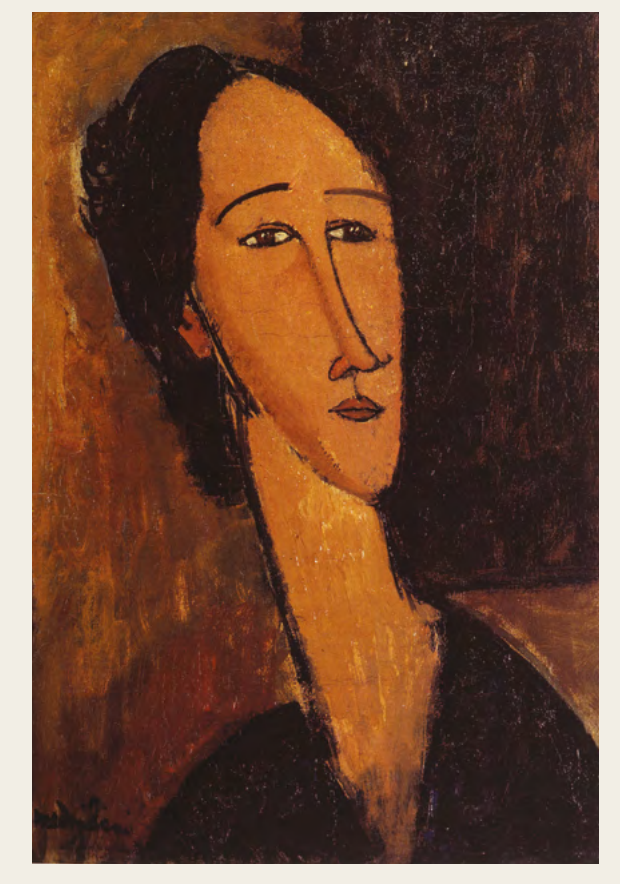

**AMEDEO MODIGLIANI Testa di donna 1917**  *Olio su tela 54,5 x 37,3 cm*

**3**

#### **1/AMEDEO MODIGLIANI Testa di donna/1917**

L'artista Amedeo Modigliani è nato a Livorno, in Toscana, nel 1884 (136 anni fa!). Sin da bambino è appassionato non solo alla pittura ma anche alla scultura: ha realizzato infatti anche diverse maschere.

Nei suoi dipinti che rappresentano ritratti di donna, sono evidenti alcune caratteristiche: **i colli lunghi, la forma ovale del viso, la forma rettangolare del collo, gli occhi a mandorla, il naso allungato, il colore particolare della pelle e un contorno nero sottile per tutti questi elementi**.

Ma i ritratti sono sempre rappresentati nello stesso modo? Questo di Amedeo Modigliani è definito di **tre-quarti**. Ma ci sono altri modi per rappresentare un ritratto: di **fronte** (si chiama frontale) e di **profilo**. Quello di tre-quarti è un po' un insieme di queste vedute.

Sullo sfondo di questo quadro c'è solo colore, secondo voi in che stanza è ritratta la donna?

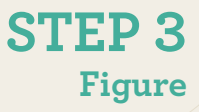

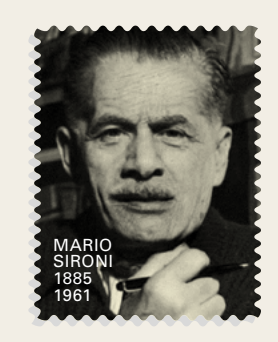

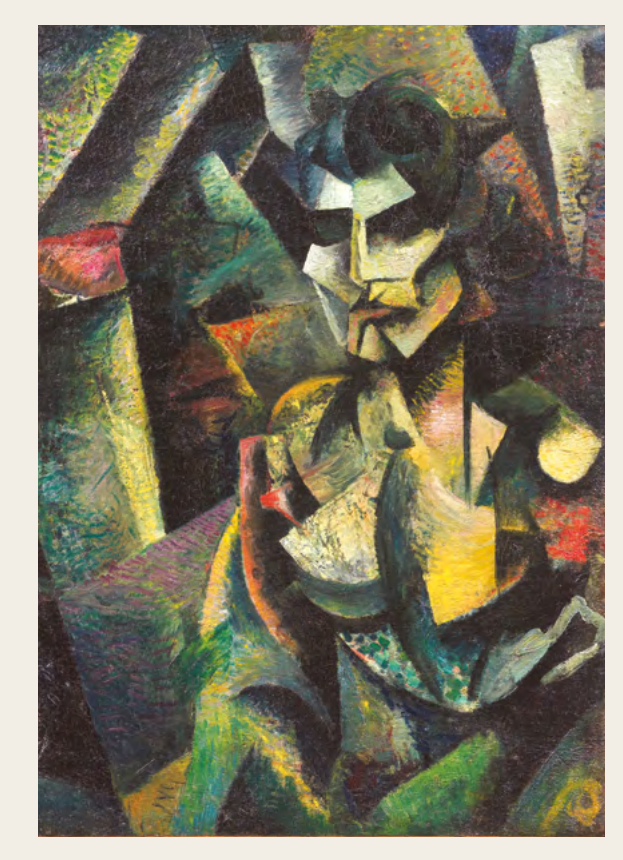

**MARIO SIRONI Figura 1913** *Olio su tela 84,5 x 59,5 cm*

#### **2/MARIO SIRONI Figura/1913**

Negli stessi anni, l'artista Mario Sironi (nato in **Sardegna**) dipingeva un ritratto molto diverso, a mezzo busto (quello di Modigliani era invece solo la testa con il collo).

Pensate che questo viene definito "**ritratto antigrazioso", ma cosa vuol dire?**

Significa non grazioso, non bello, non corrispondente a quello che si poteva vedere nella realtà. Ma perché?

Secondo alcuni artisti di quegli anni, il ritratto per essere un'opera d'arte **non doveva assomigliare alla persona in posa ma rappresentare l'emozione provata dall'osservare ciò che c'era intorno**.

Ecco perché il disegno del **ritratto rappresentato da Mario è deformato, scomposto con figure geometriche.**

Si riescono a individuare alcune parti della testa ma la figura e lo sfondo sono un tutt'uno, non distinti come invece nel ritratto di Modigliani. E i colori? Anche questi sembrano un **po' sfumati e non definiti e uniformi**.

E tutte le parti gialle cosa saranno, forse una luce?

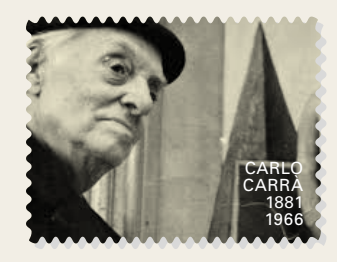

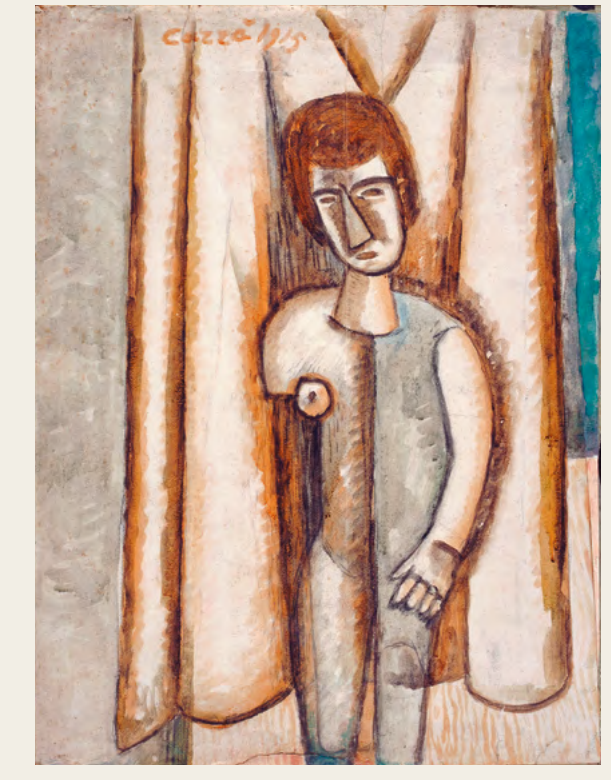

**CARLO CARRÀ La ballerina del San Martino 1915**  *Tempera su carta 59 x 43,5 cm*

#### **3/CARLO CARRÀ La ballerina del San Martino/1915**

Sempre negli anni in cui lavoravano Sironi e Modigliani, Carlo Carrà, nato in **Piemonte**, rappresenta in questo quadro una ballerina sul palcoscenico del teatro San Martino di Milano **(sapete cos'è il palcoscenico? La parte del teatro dove si svolge la scena, lo spettacolo)**.

Questa figura, disegnata quasi interamente, è davanti al sipario **(la tenda del teatro)**.

#### **Ma come è stata realizzata da Carlo?**

In modo molto semplice e schematico: **un ovale come viso con intorno una calotta di capelli**. Il viso è attraversato **da un triangolo, il naso, gli occhi e la bocca invece sono un semplice segno fatto col pennello**. **Il collo è un tronco di cono appoggiato sul busto**.

E le braccia? Ne ha disegnata solo una, come mai? Forse non si vede perché è dietro? **Il corpo è diviso in due da una linea, per metà sembra nuda e per metà con una tuta… che strana ballerina!** 

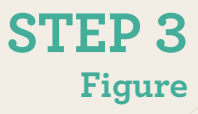

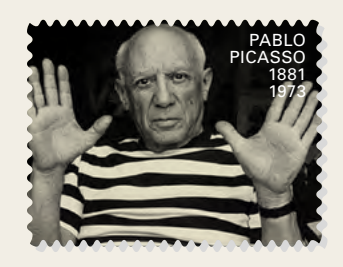

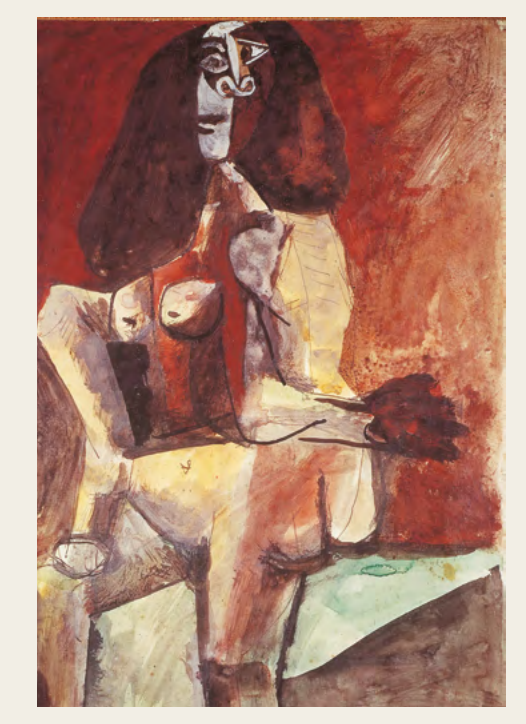

**PABLO PICASSO Femme nue assise 1941-42** *Gouache su carta applicata su masonite 40,5 x 30,5 cm*

#### **4/PABLO PICASSO Femme nue assise/1941-42**

Pablo Picasso, pittore e scultore nato in Spagna dipingeva nel 1941 questa **donna nuda seduta** (titolo del quadro).

**Ma si capisce che è una donna nuda seduta? Il ritratto è un montaggio del suo corpo visto da davanti e da dietro. Osservate il corpo, si vede sia la parte anteriore che posteriore… Anche il viso sembra essere stato disegnato un po' frontale e un po' di profilo, guardate l'occhio destro, sembra di profilo, vero?**

La sua idea era di rappresentare la modella da vari punti di vista nello stesso momento. Picasso infatti è un pittore **cubista**, cioè faceva parte del movimento chiamato **cubismo**.

**Questo movimento aveva rivoluzionato il modo di dipingere. Non si disegnava più un oggetto o una persona frontalmente ma da diversi punti di vista contemporaneamente** (di lato, da dietro, da davanti, da sopra).

È per questo che i quadri dei pittori cubisti spesso sembrano "strani".

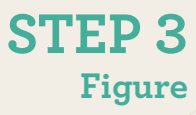

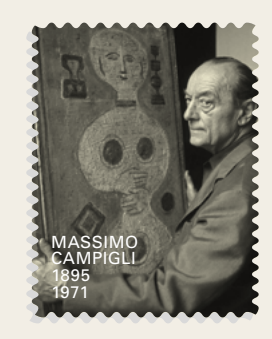

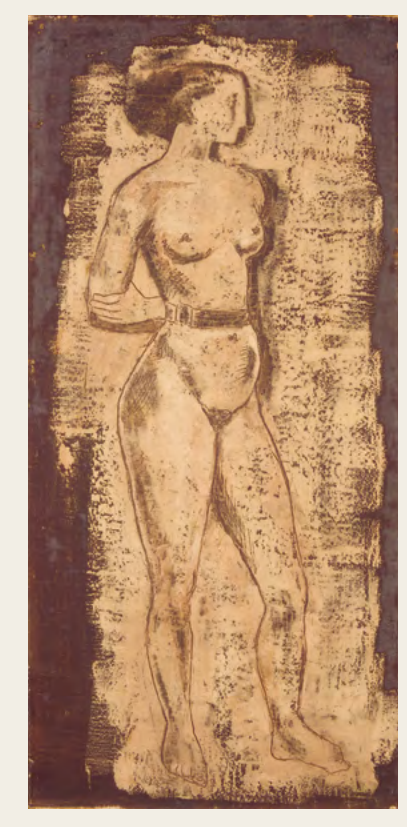

**MASSIMO CAMPIGLI Nudo 1928** *Olio su tela 55 x 26 cm*

#### **5/MASSIMO CAMPIGLI Nudo/1928**

Anche Massimo è stato un importante artista italiano del Novecento. In questo quadro ha rappresentato una **figura di donna intera, in piedi, di tre-quarti con il corpo e di profilo con il viso**. Quest'ultimo è definito da un sfumatura di colore marrone che evidenzia la fronte, il naso dritto e il mento.

**L'occhio è solo accennato così come la guancia. Anche i capelli sono rappresentati con una macchia di colore, che ricorda forse uno chignon**.

Massimo Campigli aveva preso ispirazione dall'**arte etrusca, una delle piu' antiche civiltà vissute in Italia**, che aveva conosciuto durante una visita a un museo a Roma.

Nel suo dipinto il corpo è ben definito, si vede un solo braccio perché l'altro è dietro la schiena.

#### **Ma cosa ha in vita? Sembra una cintura…**

Campigli ha usato pochissimi colori, sullo sfondo infatti si intravedono le pennellate come se fossero scariche di colore…

## **ATTIVITÀ DIDATTICA**

Abbiamo analizzato queste opere con ritratti e figure realizzati con varie tecniche. *Ora siete pronti per diventare voi gli artisti?*

- **1. Scegli una persona a cui fare il ritratto e decidi se rappresentare solo la testa, la testa con il busto oppure tutta la figura. Chiedi a questa persona di posare per te che sei l'artista. Decidi però se deve rimanere in piedi o puo' sedersi su una sedia, sul letto o su uno sgabello…**
- **2. Ora sei pronto per realizzare il tuo quadro? Potresti provare a realizzarlo con la tecnica cubista di Picasso… Ricordati che i cubisti vedevano la persona da diversi punti di vista, di fronte, di lato, da dietro quindi sul foglio puoi rappresentare ad esempio la forma del viso con i capelli, la bocca di profilo, il naso visto di fronte, un occhio visto davanti e uno di profilo.** 
	- **Poi, per il busto, le braccia, le mani puoi ritagliare dai giornali delle immagini e inserirle nel tuo disegno come un collage.**

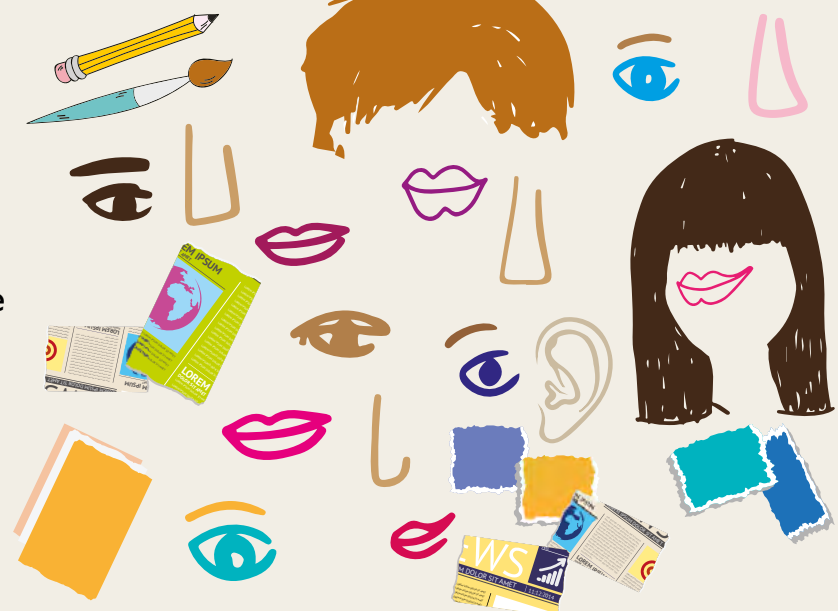

**Anche i cubisti utilizzavano ritagli di carte, di giornali o stoffe nei loro quadri…**

**9**

- **3. In alterternativa puoi fare un ritratto di una o più persone trasformando gli elementi del viso e del corpo in forme geometriche alla maniera di Carlo Carrà. Colorale diversamente in modo che si vedano tutte le forme.**
- **4. Quando il tuo quadro è terminato firmalo (sai gli artisti dove hanno firmato le loro opere?) poi prendi un foglio bianco e scrivi il titolo della tua opera e, se hai voglia, descrivi anche cosa hai rappresentato.**

*non dimenticarti di scrivere sul foglio anche il tuo nome, cognome, la scuola che frequenti e la città. Ci farà piacere conoscerti un po'*

- **5. Ora con l'aiuto di un adulto fai una foto al tuo quadro e al foglio**
- **6.Infine, sempre con l'aiuto di qualcuno più grande, inviaci tutto quanto via mail all'indirizzo didattica@fondazionepasquinelli.org così potremo pubblicare la tua opera sul sito e sulla pagina Facebook della Fondazione Pasquinelli.**

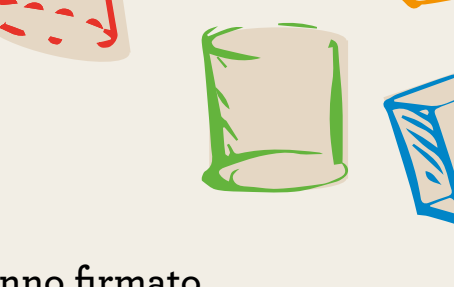

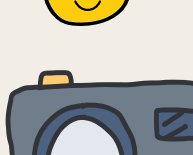

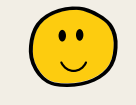

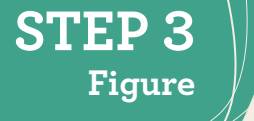

### **3 COSE IMPORTANTI**

- **- Puoi fare queste 6 passaggi con tutta calma durante la settimana aspettando le successive indicazioni per lo STEP 4.**
- **- Conserva bene il tuo quadro in un cassetto o in un libro perché alla fine dello SPEP 7 dovrai fare un'attività con tutte le opere che hai realizzato.**
- **In fondo alla pagina di ogni STEP troverai le tessere dei quadri esaminati. Se in casa hai una stampante puoi chiedere aiuto per stamparle su carta spessa e ritagliarle.**

**Terminato lo STEP 7 avrai completato la tua collezione di tessere e potrai giocare a MEMORY con la Collezione di Pina e Francesco.**

*Buon divertimento e arrivederci a presto! Non vediamo l'ora di vedere i vostri quadri*

**STEP 3**

**Figure**

#### **MEMORY Regole del gioco**

Disporre tutte le tessere coperte sul tavolo. A turno ciascun giocatore gira due tessere facendole vedere anche agli avversari. Lo scopo è quello di abbinare un'immagine con quella uguale. Se le due tessere girate costituiscono una buona coppia, il giocatore le prende e tocca ancora a lui finché non sbaglia; se le due tessere non rappresentano la stessa immagine, deve rigirarle e tocca al giocatore successivo. Il gioco termina quando non ci sono più tessere sul tavolo: vince chi ne ha raccolte di più.

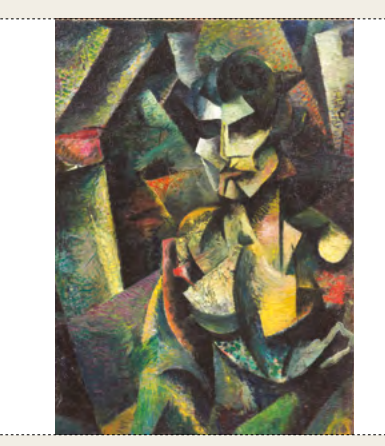

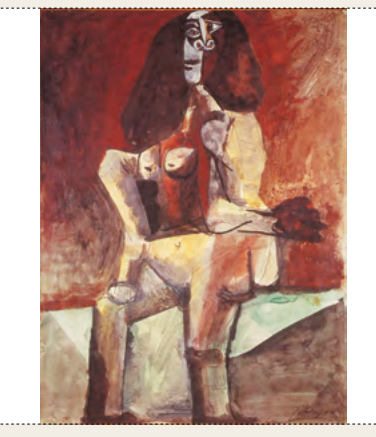

**PABLO PICASSO Femme nue assise**

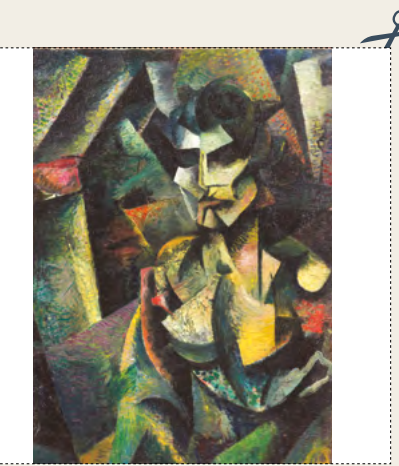

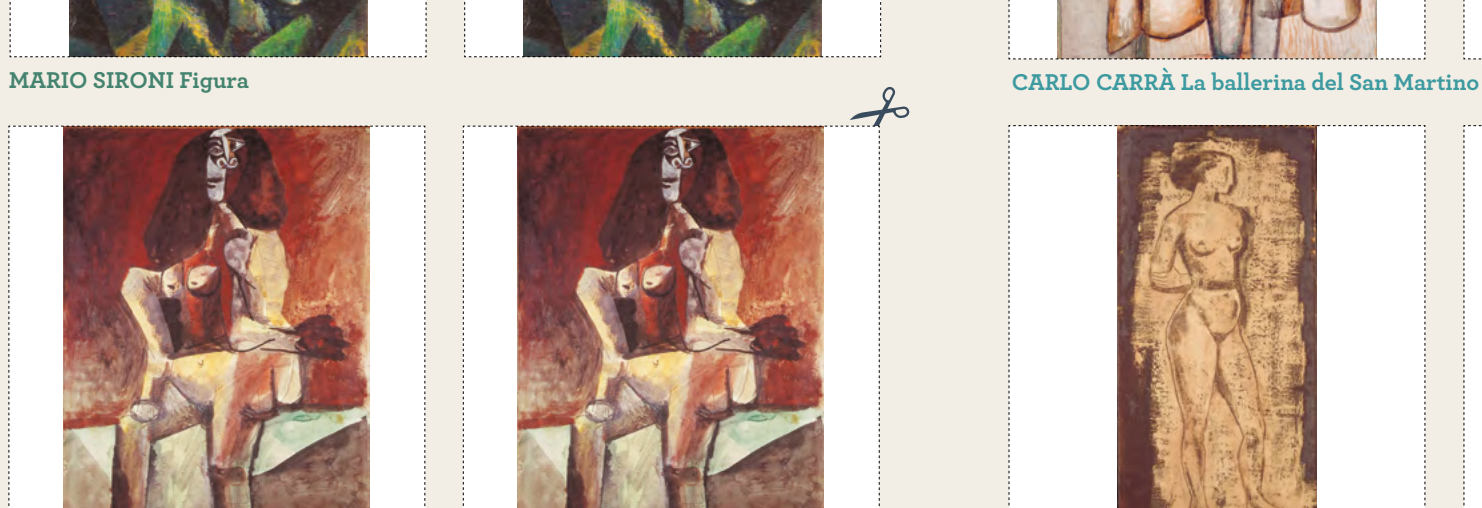

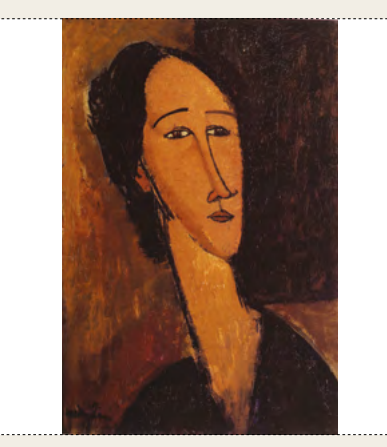

**AMEDEO MODIGLIANI Testa di donna** 

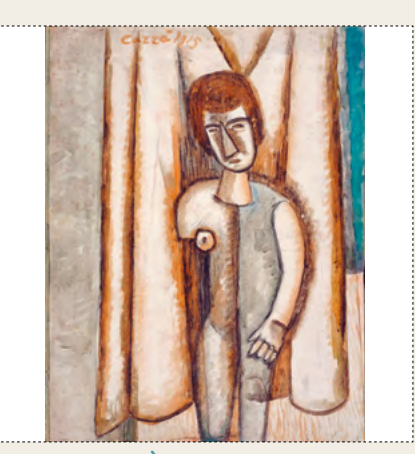

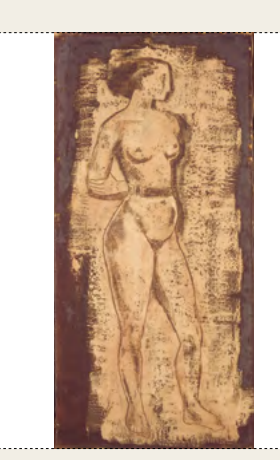

**MASSIMO CAMPIGLI Nudo**

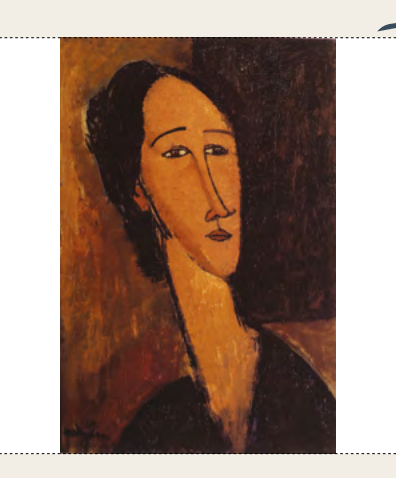

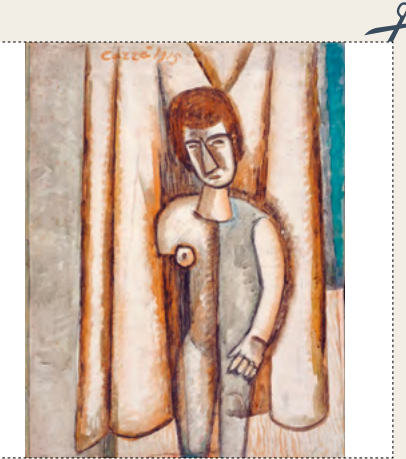

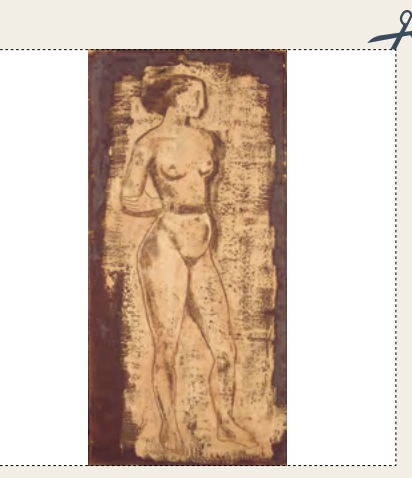

Laboratori a cura della Fondazione Pasquinelli

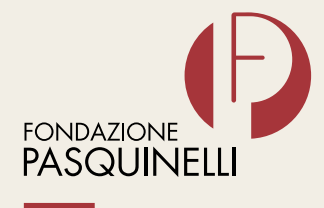

Corso Magenta 42 20123 Milano T. +39 02 45409551 info@fondazionepasquinelli.org www.fondazionepasquinelli.org

SEZIONE DIDATTICA

didattica@fondazionepasquinelli.org

PROGETTO ARTE

fondazione<br>**PASQUINELLI** 

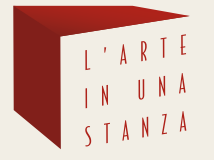

www.larteinunastanza.org

La Didattica in Fondazione **#NONSIFERMA**

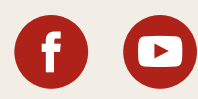